#### Lecture 27: Network Security

CS 105

Spring 2021

### **Networking Stack**

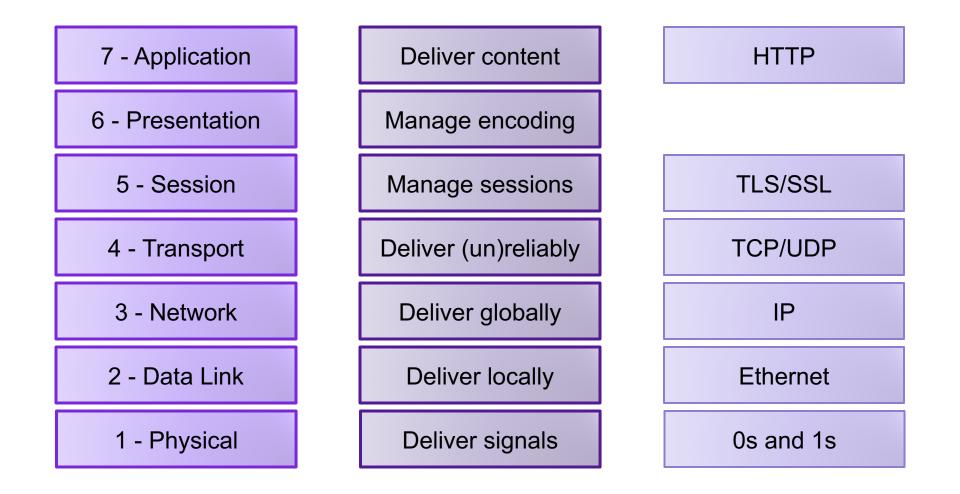

### **Denial of Service Attacks**

- Goal: violate availability by making system unable to respond to requests from legitimate users
  - 1. Resource-saturation attacks
  - 2. Vulnerability-based attacks

# Ping

- The Internet Control Message Protocol (ICMP) is an network-layer support protocol used to pass operational information and error messages
- traceroute: display path to a host in an IP network
- ping: test reachability of a host in an IP network
  - sends ICMP echo request packet to target host and waits for ICMP echo reply
  - Uses CPU, network bandwidth

# Ping Flood

• ping -f

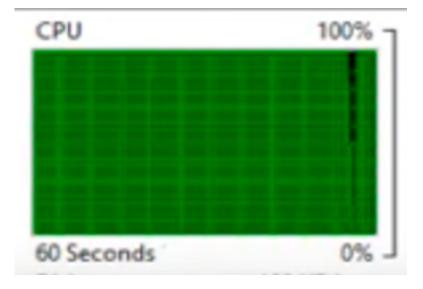

## Ping Flood

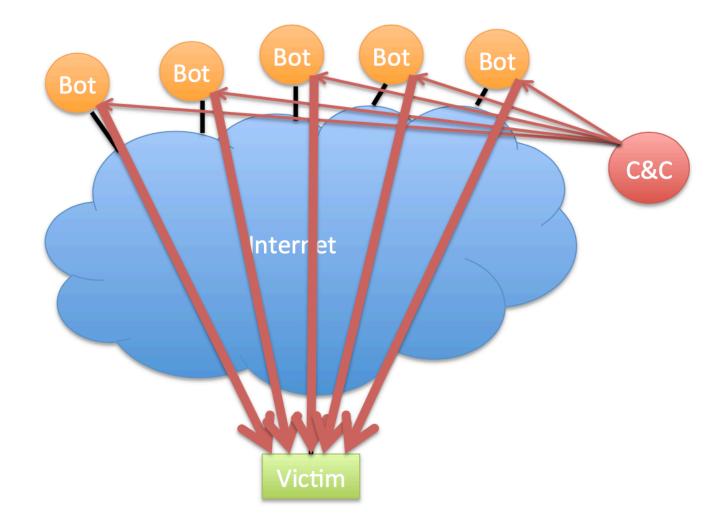

## **Defenses against Ping Floods**

- Disable ICMP functionality
- Non-centralized firewalls

## **DNS** Flood

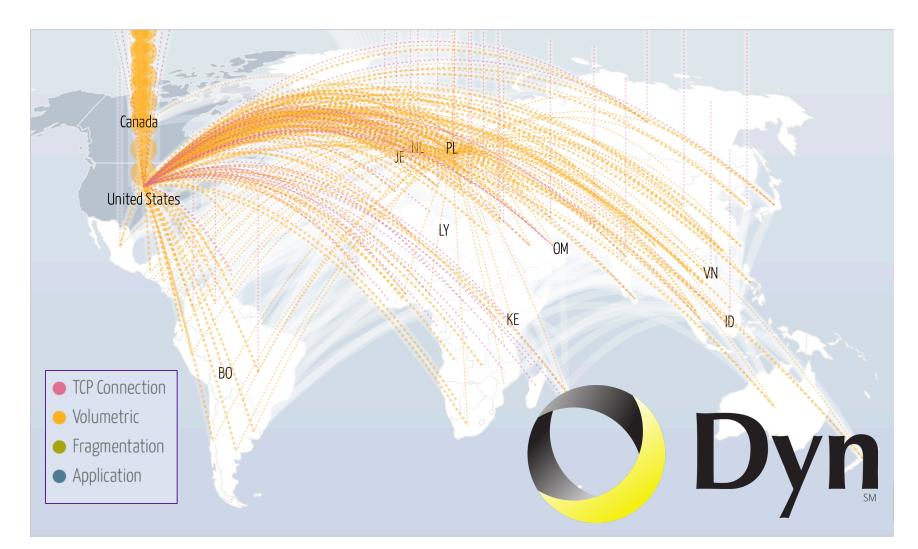

## TCP

- Reliable
  - acknowledgement
  - checksum
  - sequence number
- In-order
  - sequence number
- Congestion control
  - slow start
  - congestion avoidance
  - fast retransmit
  - fast recovery

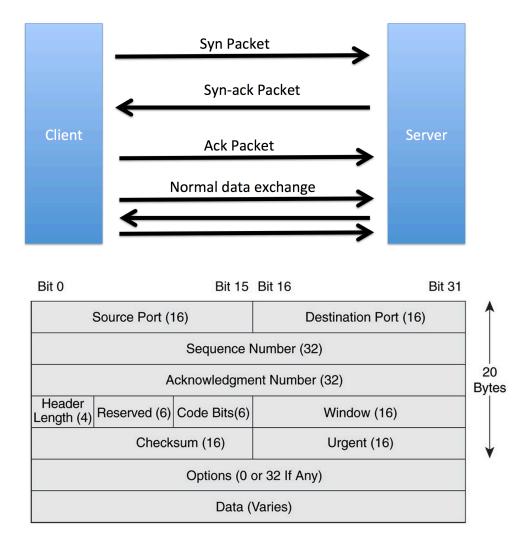

## SYN Flood

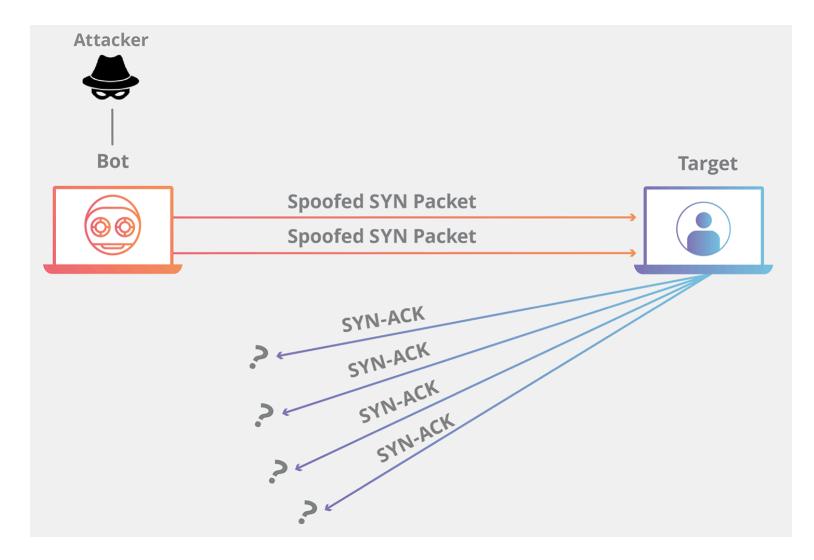

## Defending Against SYN Floods

- Increase RECV queue size
- Recycle oldest half-open connections
- SYN cookies

#### **DNS Reflection Attacks**

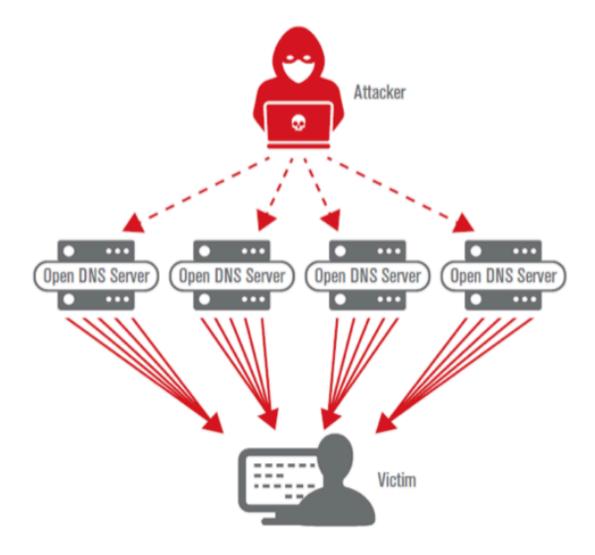

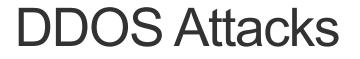

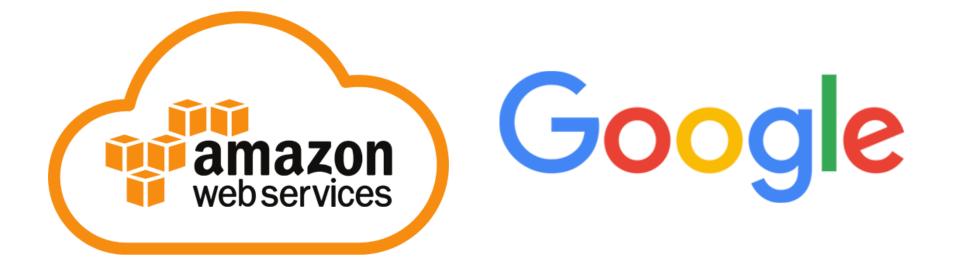

## Mitigating DoS Attacks

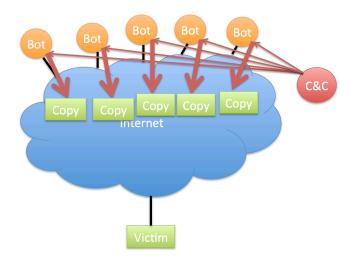

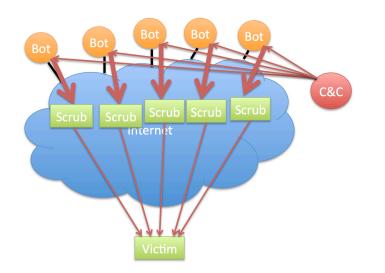

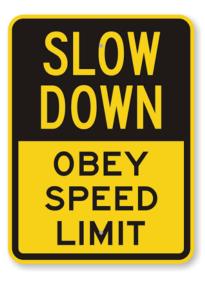

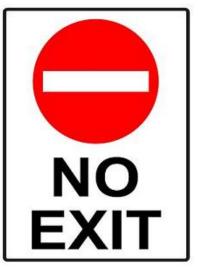

## Mitigating DoS Attacks

|   | Gold Award                                                                                                    | 2                                                                                                    | 3                                                                                                    | 4                                                                                                    | 5                                                                                                    | б                                                                                                    | 7                                                                                                    | 8                                                                                                    | 9                                                                                                    | 10                                                                                                    |
|---|----------------------------------------------------------------------------------------------------|----------------------------------------------------------------------------------------------------|----------------------------------------------------------------------------------------------------|----------------------------------------------------------------------------------------------------|----------------------------------------------------------------------------------------------------|----------------------------------------------------------------------------------------------------|----------------------------------------------------------------------------------------------------|----------------------------------------------------------------------------------------------------|----------------------------------------------------------------------------------------------------|----------------------------------------------------------------------------------------------------|
|   | INCAPSULA                                                                                                    |                                                                                                    | ARBOR                                                                                                    | Ø                                                                                                    | VERISIGN.                                                                                                    | neustar                                                                                                    | Akamai                                                                                                    | DOS arrest                                                                                                    |                                                                                                    | :: <b>:</b> radware                                                                                                    |
|   | Compare<br>Quotes                                                                                                    | Compare<br>Quotes                                                                                                    | Compare<br>Quotes                                                                                                    | Compare<br>Quotes                                                                                                    | Compare<br>Quotes                                                                                                    | Compare<br>Quotes                                                                                                    | Compare<br>Quotes                                                                                                    | Compare<br>Quotes                                                                                                    | Compare<br>Quotes                                                                                                    | Compare<br>Quotes                                                                                                    |
| ? | ⊘                                                                                                    | $\bigcirc$                                                                                                    |                                                                                                    | $\odot$                                                                                                    |                                                                                                    |                                                                                                    | $\bigcirc$                                                                                                    | $\bigcirc$                                                                                                    | $\bigcirc$                                                                                                    | 0                                                                                                    |
| ? | <b>O</b>                                                                                                    | $\bigcirc$                                                                                                    | $\bigcirc$                                                                                                    | $\odot$                                                                                                    | $\bigcirc$                                                                                                    | $\bigcirc$                                                                                                    | $\bigcirc$                                                                                                    | $\odot$                                                                                                    | $\bigcirc$                                                                                                    | $\odot$                                                                                                    |
| ? | <b>O</b>                                                                                                    | $\bigcirc$                                                                                                    | $\bigcirc$                                                                                                    | $\odot$                                                                                                    | $\bigcirc$                                                                                                    | $\bigcirc$                                                                                                    | $\bigcirc$                                                                                                    | $\odot$                                                                                                    | $\bigcirc$                                                                                                    | $\odot$                                                                                                    |
| ? | <b>O</b>                                                                                                    | $\bigcirc$                                                                                                    | $\bigcirc$                                                                                                    | $\odot$                                                                                                    | $\bigcirc$                                                                                                    | $\bigcirc$                                                                                                    | $\bigcirc$                                                                                                    | $\bigcirc$                                                                                                    | $\bigcirc$                                                                                                    | $\odot$                                                                                                    |
| ? | <b>O</b>                                                                                                    | $\bigcirc$                                                                                                    | $\bigcirc$                                                                                                    | $\odot$                                                                                                    | $\bigcirc$                                                                                                    | $\bigcirc$                                                                                                    |                                                                                                    | $\bigcirc$                                                                                                    | $\bigcirc$                                                                                                    | N/A                                                                                                    |
| ? | <b>O</b>                                                                                                    | $\bigcirc$                                                                                                    | $\bigcirc$                                                                                                    | $\odot$                                                                                                    | $\bigcirc$                                                                                                    | $\bigcirc$                                                                                                    | $\bigcirc$                                                                                                    | $\bigcirc$                                                                                                    | $\bigcirc$                                                                                                    | N/A                                                                                                    |
| ? | 0                                                                                                    | $\bigcirc$                                                                                                    |                                                                                                    | $\odot$                                                                                                    | $\bigcirc$                                                                                                    | $\bigcirc$                                                                                                    | $\bigcirc$                                                                                                    | $\bigcirc$                                                                                                    | $\bigcirc$                                                                                                    | N/A                                                                                                    |
| ? | <b>O</b>                                                                                                    | $\bigcirc$                                                                                                    | $\bigcirc$                                                                                                    | $\odot$                                                                                                    | $\bigcirc$                                                                                                    | $\bigcirc$                                                                                                    | $\bigcirc$                                                                                                    | $\odot$                                                                                                    | $\bigcirc$                                                                                                    | $\odot$                                                                                                    |
| ? | ⊘                                                                                                    | ⊘                                                                                                    | ⊘                                                                                                    | $\odot$                                                                                                    | $\bigcirc$                                                                                                    | ⊘                                                                                                    | $\odot$                                                                                                    | $\bigcirc$                                                                                                    | N/A                                                                                                    | N/A                                                                                                    |
|   | ?         ?         ?         ?         ?         ?         ?         ?         ?         ?         ?         ?         ?         ?         ?         ?         ?         ?         ?         ?         ?         ? | Image: Compare Quotes           Compare Quotes           Image: Compare Quotes           Image: Compare Quotes <tdi< th=""><th>Image: second second</th><th>Image: second second</th><th>Image: Compare Compare</th><th>Image: Section of the section of the section of th</th><th>Image: Sector of Conducting Conducting</th><th>Image: Section of the section of the section of th</th><th>Image: Section of the section of the section of th</th><th>Image: series of the series of the series</th></tdi<> | Image: second second | Image: second second | Image: Compare Compare | Image: Section of the section of the section of th | Image: Sector of Conducting Conducting | Image: Section of the section of the section of th | Image: Section of the section of the section of th | Image: series of the series of the series |

#### **Botnets**

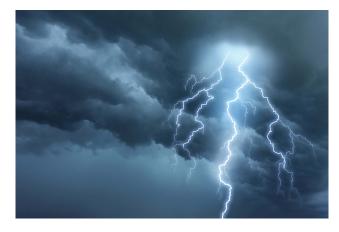

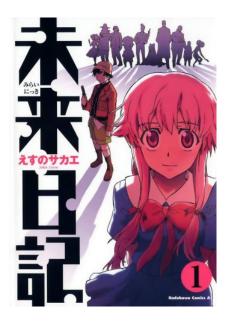

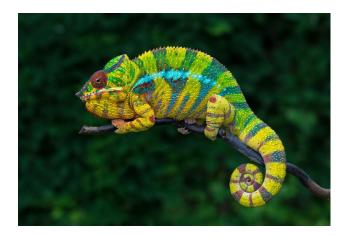

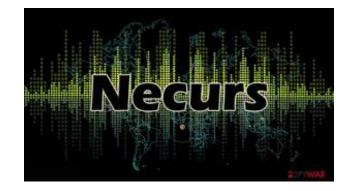

#### DDoS as a Service

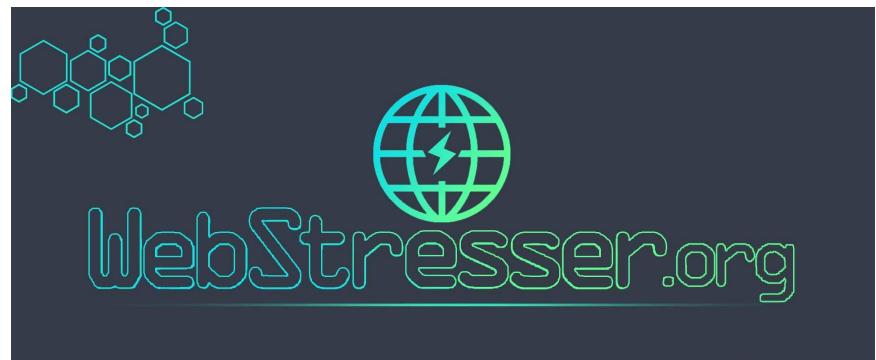

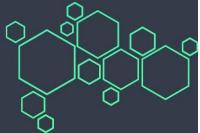

## DDoS as a Service

| •••••  | (•         | 18:36          | ۰ 38% 💽 |
|--------|------------|----------------|---------|
|        |            | webstresser.or | g C     |
| Hub    |            |                |         |
|        |            |                |         |
| Dashbo | ard / Hul  | D              |         |
|        |            |                |         |
|        |            |                |         |
| LAUNC  | H AN ATT   | АСК            |         |
| LAGING |            |                |         |
| Attor  | k sent suc | oossfullyl     |         |
|        | k sent suc | cessiuny:      |         |
| Host   |            |                |         |
|        |            |                |         |
| Second | s          |                |         |
| 6000   | )          |                |         |
| Port   |            |                |         |
| 80     |            |                |         |
| Method | 1          |                |         |
|        |            |                | × .     |

#### **CRAZY FEATURES**

Our high performance dedicated servers ensures only strong stress tests. With spoofed and amplified stress tests we take care of your privacy online.

Our custom coded attack scripts, IP Logger, 24/7 customer service, 37 backend servers, Layer4 and Layer7 stress tests, Paypal and Bitcoin autobuy.

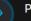

#### Purchase using Paypal

We believe in huge potential of Paypal with paying online. Many other booters / IP Stressers doesnt have paypal enabled because they are scamming their customers.

#### Purch

Purchase with Bitcoin

By purchasing with bitcoin you automatically grant yourself a 15% discount. This beautifull crypto currency ensures complete privacy while paying online.

## **Remote Requests**

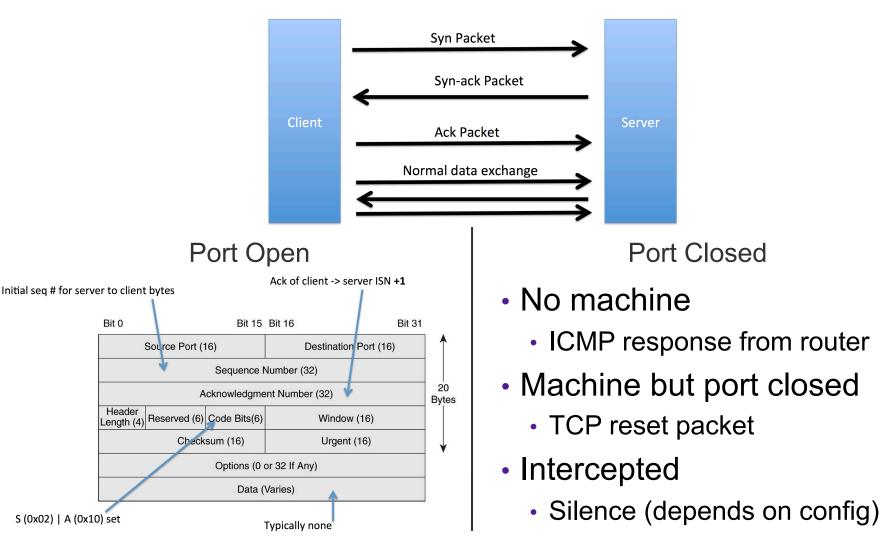

## Port Scanning

Starting Nmap 7.40 ( https://nmap.org ) at 2017-03-18 21:43 EDT
Nmap scan report for scanme.nmap.org (45.33.32.156)
Host is up (0.12s latency).
Other addresses for scanme.nmap.org (not scanned): 2600:3c01::f03c:91ff:fe18:bb2f
Not shown: 993 closed ports

PORT STATE SERVICE VERSION open ftp 21/tcp22/tcpopen ssh OpenSSH 6.6.1p1 Ubuntu 2ubuntu2.8 (Ubuntu Linux; protocol 2.0) open http Apache httpd 2.4.7 ((Ubuntu)) 80/tcp 554/tcp open rtsp open realserver 7070/tcp 9929/tcp open nping-echo Nping echo 31337/tcp open Elite

Device type: general purpose Running (JUST GUESSING): Linux 3.X (85%) OS CPE: cpe:/o:linux:linux\_kernel:3.13 Aggressive OS guesses: Linux 3.13 (85%) No exact OS matches for host (test conditions non-ideal). Network Distance: 13 hops Service Info: OS: Linux; CPE: cpe:/o:linux:linux\_kernel

Nmap done: 1 IP address (1 host up) scanned in 20.31 seconds

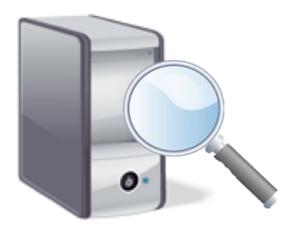

#### Firewalls

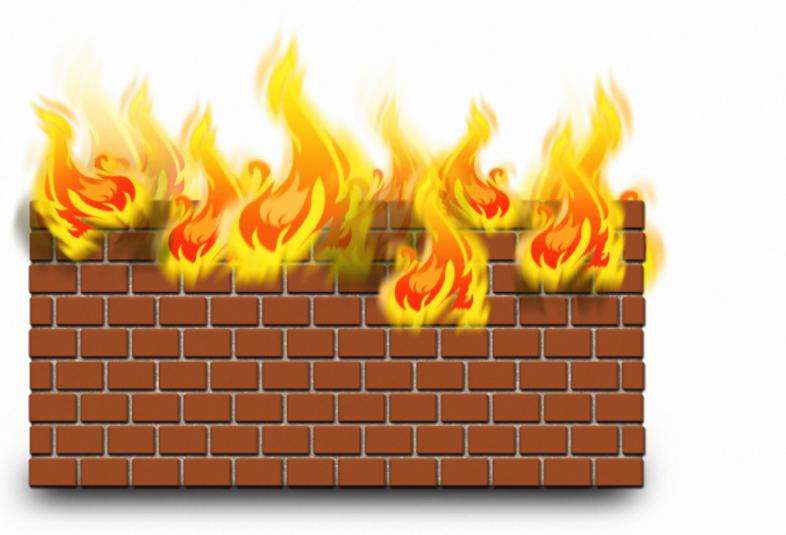

#### **Packet Filtering**

| Protocol | Source IP   | Dest. IP     | Dest. Port | Action |
|----------|-------------|--------------|------------|--------|
| TCP      | *           | 192.168.1.*  | 25         | Permit |
| UDP      | *           | 192.168.1.*  | 69         | Permit |
| TCP      | 192.168.1.* | *            | 80         | Permit |
| TCP      | *           | 192.168.1.18 | 80         | Permit |
| TCP      | *           | 192.168.1.*  | *          | Deny   |
| TCP      | *           | 192.168.1.*  | *          | Deny   |

#### **Stateful Inspection**

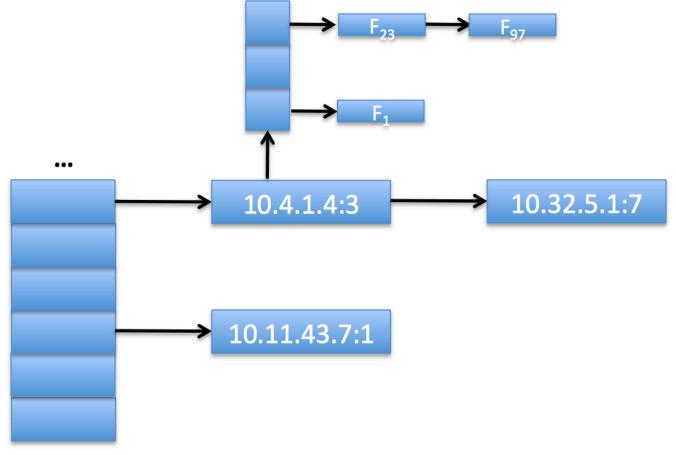

#### **Deep-Packet Inspection**

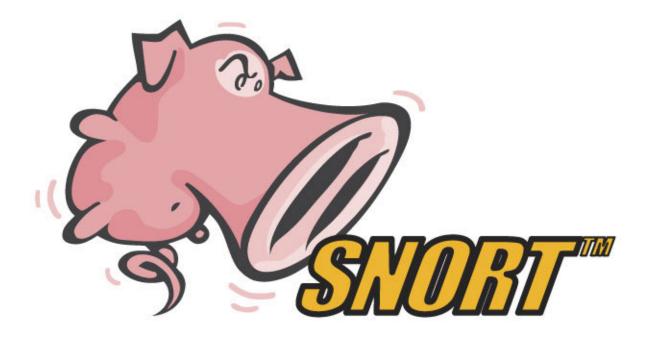

alert tcp \$EXTERNAL\_NET any -> \$HOME\_NET 53 (msg:"OS-LINUX OS-LINUX x86 Linux overflow attempt"; flow:to\_server,established; content:"1|C0 B0 02 CD 80 85 C0|uL|EB|L^|B0|"; metadata:ruleset community, service dns; classtype:attempted-admin; sid:264; rev:13;)

#### **Network Security**

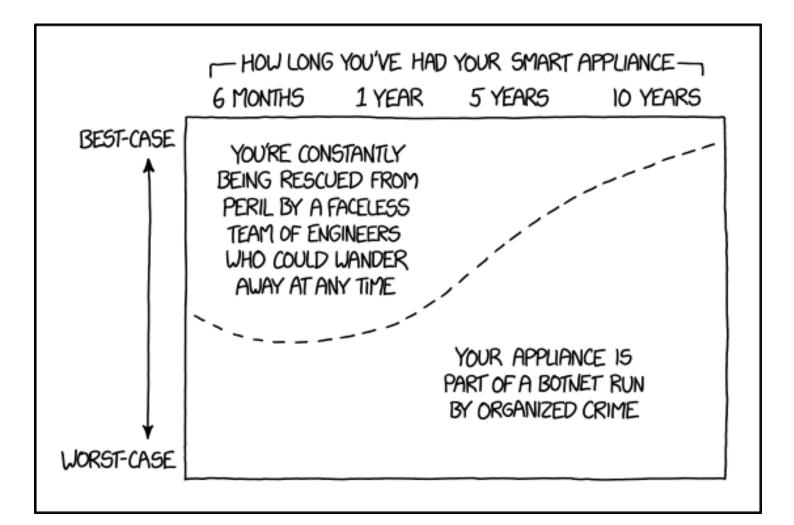

#### Feedback

#### 1. Rate how well you think this recorded lecture worked

- 1. Better than an in-person class
- 2. About as well as an in-person class
- 3. Less well than an in-person class, but you still learned something
- 4. Total waste of time, you didn't learn anything
- 2. How much time did you spend on this video lecture?
- 3. Do you have particular questions you'd like me to address in class?
- 4. Do you have any other comments or feedback?